Документ подписан простой электронной подписью Информация о владельце: ФИО: Смирнов Сергей Николаевич Должность: врио ректора Дата подписания: 25.05.2023 16:20:19 Уникальный программный ключ: 69e375c64f7e975d4e8830e7b4fcc2ad1bf35f08

Министерство науки и высшего образования Российской Федерации

ФГБОУ ВО «Тверской государственный университет»

Утверждаю: **Руководитель ООП** О.Ю. Сурсимова ФАКУЛЬТ **TEOFPA** «13» января 2022 г. **MILEOGK** 

#### Рабочая программа практики

производственная, профессиональная

Направление подготовки 05.03.06 Экология и природопользование

Направленность (профиль подготовки) геоэкология

Для студентов 3 курса очной формы обучения

**БАКАЛАВРИАТ** 

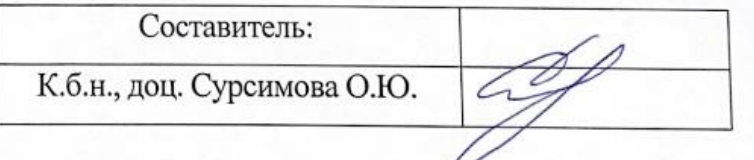

Тверь, 2022 г.

## **1. Общая характеристика практики**

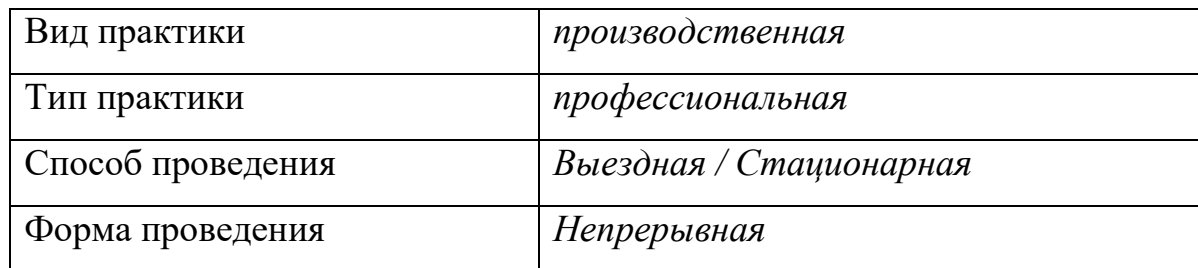

## **2. Цель и задачи практики**

Целью производственной практики является получение профессиональных

умений и опыта профессиональной деятельности

### **3. Место практики в структуре ООП**

Производственная (профессиональная) входит в Блок 2. «Практики» часть учебного плана формируемая участниками образовательных отношений

В соответствии с ФГОС ВО по направлению «Экология и природопользование» практика является обязательной и представляет собой вид учебной деятельности, ориентированной на практическую подготовку обучающихся в области экологии и природопользования и направленной на закрепление основных научных знаний и формирование умений и навыков исследований природных и хозяйственных объектов. В ходе практики студенты приобретают профессиональные умения и навыки полевых исследований.

Производственная практика по направлению «Экология и природопользование» предназначена для закрепления и углубления теоретических знаний и овладения покомпонентными и комплексными методами изучения природной среды. В ходе практики студенты приобретают профессиональные умения и опыт производственной деятельности.

Студенты должны обладать входными знаниями и умениями, приобретенными в результате прохождения учебной практики по получению первичных профессиональных умений и навыков, в том числе первичных умений и навыков научно-исследовательской деятельности.

Производственная практика базируется на основе ряда дисциплин учебного плана

(модулей: «Учение о сферах Земли», «Основы экологии», «Основы природопользования»; дисциплин: «Топография», «Картография», «Охрана окружающей среды», «ГИС в экологии и природопользовании» и др.) и готовит к профессиональной деятельности. Практика логически, содержательно и методически связана с дисциплинами учебного плана в части формирования и закрепления профессиональных компетенций.

Прохождение практики необходимо для усвоения последующих разделов образовательной программы: дисциплин по выбору, ряда дисциплин вариативной части, является базой для преддипломной практики и в дальнейшем для подготовки ВКР.

4. Общая трудоемкость практики составляет 6 зачетных единиц, продолжительность - 3 недель, в том числе:

контактная аудиторная работа: лекции 2 часов, , контактная **внеаудиторная работа:** самостоятельная работа с преподавателем - 120 ч; самостоятельная работа: 94 часов.

5. Планируемые результаты обучения при прохождении практики, соотнесенные с планируемыми результатами освоения образовательной программы

УК-2.1; УК-11.1; УК-11.2; УК-11.3; УК-11.4; УК-11.5; ПК-5.3; ПК-6.3; ПК-2.1

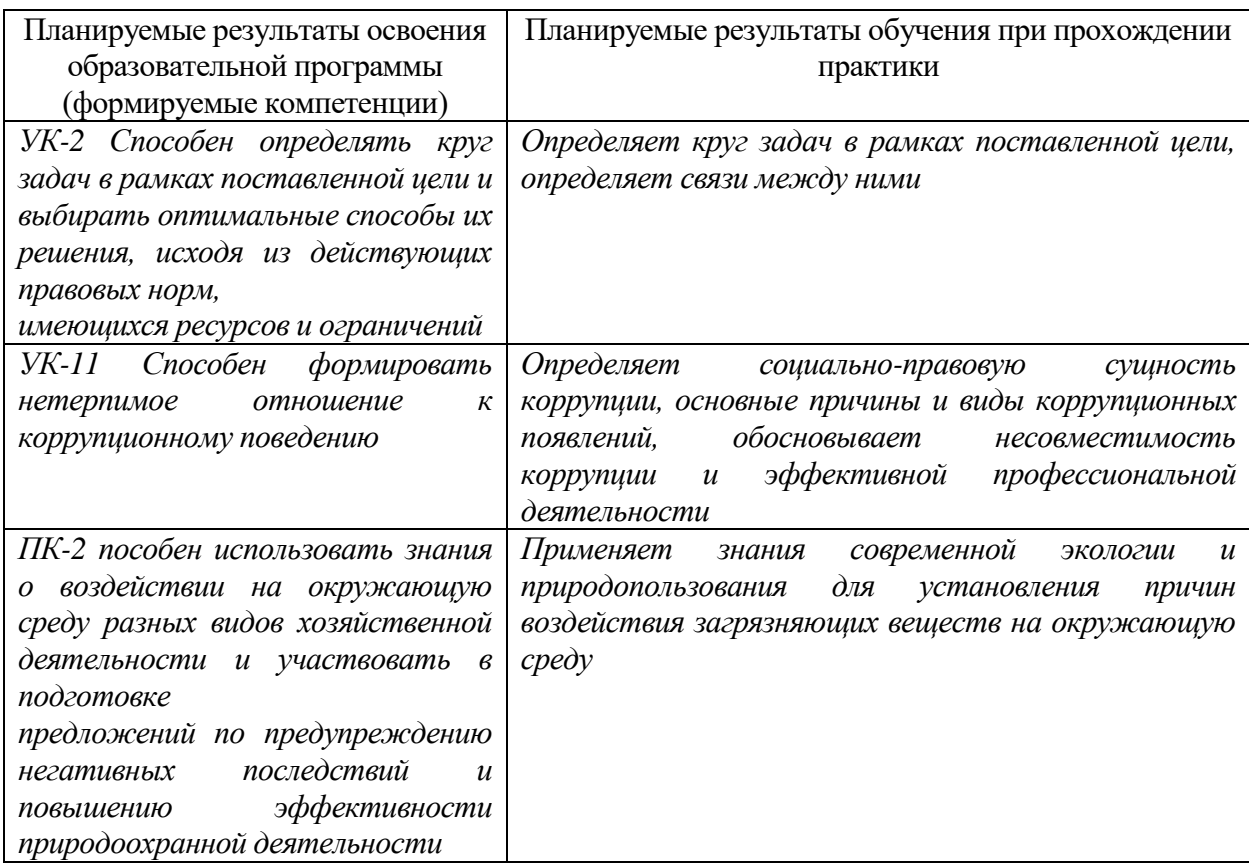

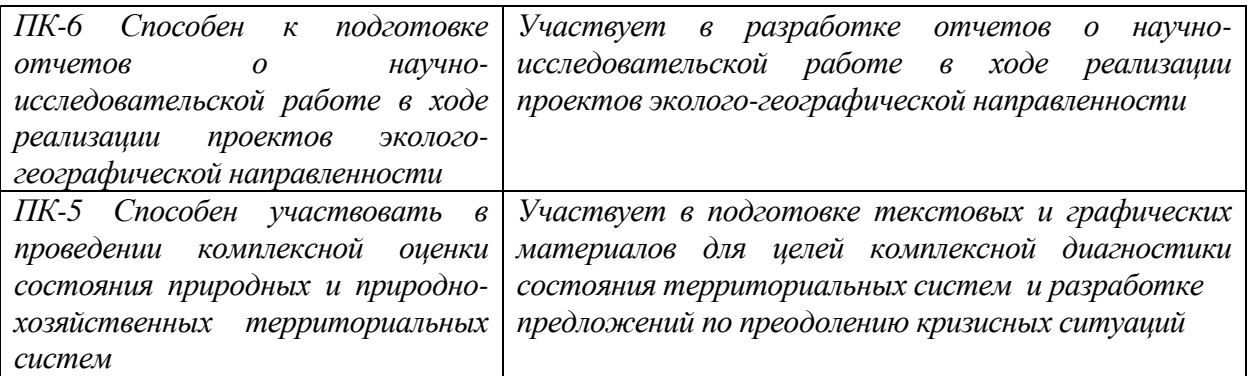

## **6. Форма промежуточной аттестации** (форма отчетности по практике) зачет

с оценкой.

**Время** проведения практики: курс \_3\_\_, семестр \_6

**7. Язык преподавания** русский.

### **8. Место проведения практики (база практики)**

**Перечень профильных организаций/предприятий (баз практик), с которыми заключены долгосрочные договоры для проведения практики**

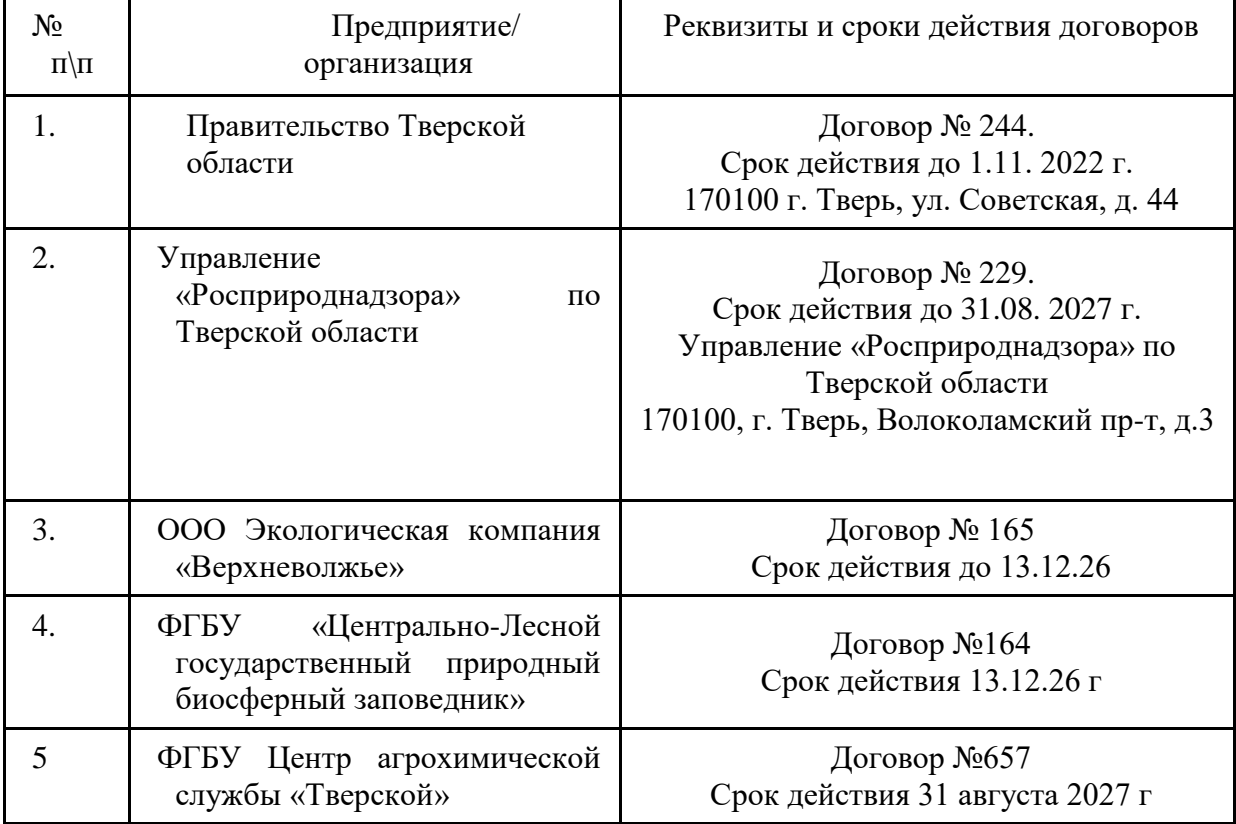

# **9. Содержание практики, структурированное по темам (разделам, этапам) с указанием отведенного на них количества академических часов и видов учебных занятий/работы**

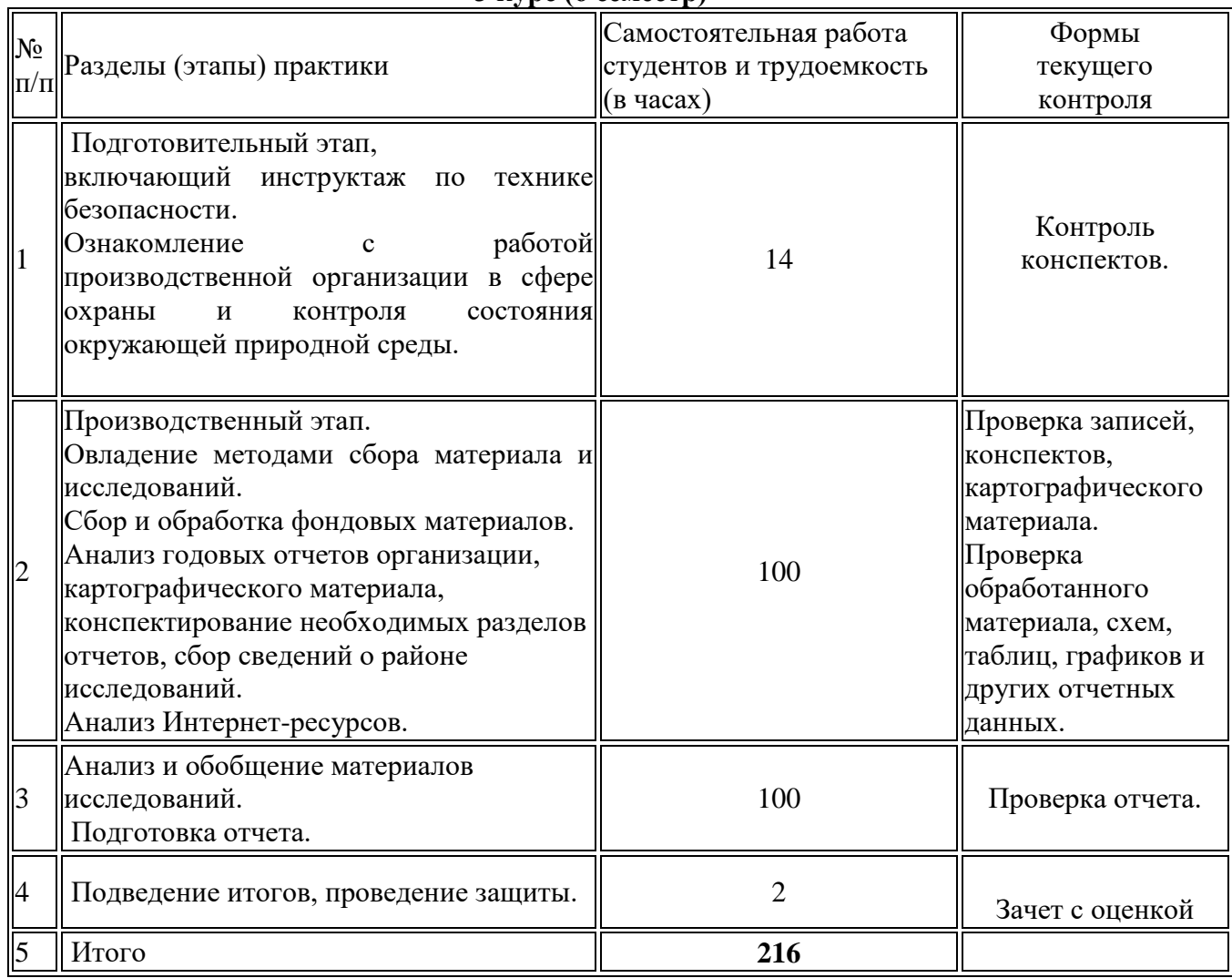

**3 курс (6 семестр)**

Форма отчетности по практике – *зачет с оценкой*.

Отчет содержит описание места проведения практики, основные результаты исследований и результаты камеральной обработки полученных данных.

Отчет может содержать иллюстрации: схемы маршрутов, фрагменты тематических карт в зависимости от характера практики, диаграммы и графики, характеризующие изучаемые процессы и явления. Итоговая оценка утверждается на защите результатов практики после анализа групповым руководителем отчетной документации студента-практиканта. Аттестация по итогам практики проводится в течение трех недель с момента завершения практики. Даты проведения аттестации устанавливаются руководителем педагогической практики факультета.

Студент, не выполнивший программу практики, получивший отрицательный отзыв о работе или не защитивший результаты практики, считается не прошедшим педагогическую практику.

Отчетная документация включает в себя:

- 1. Цель, задачи практики
- 2. Место прохождения практики
- 3. Виды работ, выполненных студентом во время практики
- 4. Дневник
- 5. Аттестационный лист
- 6. Характеристика

Пример оформления отчетной документации.

# Министерство образования и науки Российской Федерации ФГБОУ ВО «Тверской государственный университет»

### **О т ч е т**

### **по производственной (профессиональной) практике**

## Направление подготовки 05.03.06 Экология и природопользование

Профиль подготовки Геоэкология

> Выполнили студенты: № группы Руководитель: ФИО преподавателя

## **Дневник прохождения практики Студента (ФИО, курс группа)\_\_\_\_\_\_\_\_\_\_\_\_\_\_\_\_\_\_\_**

Наименование практика\_\_\_\_\_\_\_\_\_\_\_\_\_\_\_\_\_\_\_\_\_\_\_\_\_\_\_\_\_\_\_\_\_\_\_

Срок прохождения\_\_\_\_\_\_\_\_\_\_\_\_\_\_\_\_\_\_\_\_\_\_\_\_\_\_\_\_\_\_\_\_\_\_\_\_\_\_\_\_

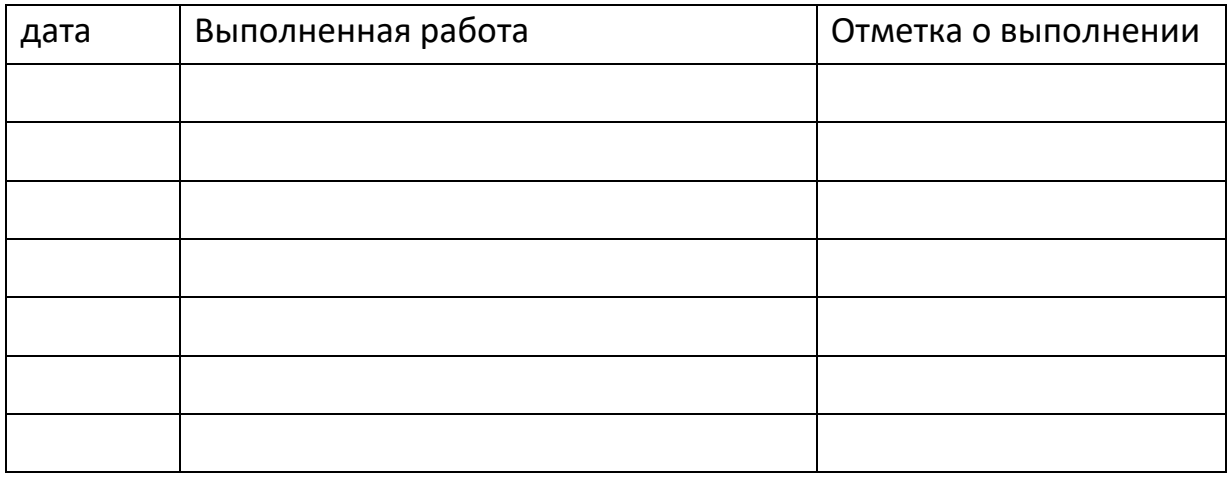

Руководитель практики от вуза:

\_\_\_\_\_\_\_\_\_\_\_\_\_\_\_\_\_ \_\_\_\_\_\_\_\_\_\_\_\_\_\_\_\_\_\_\_\_\_\_\_\_ (подпись) (ФИО)

Ответственное лицо от профильной организации (*при прохождении практики на базе профильной организации)*:

(подпись) (ФИО)

\_\_\_\_\_\_\_\_\_\_\_\_\_\_\_\_\_ \_\_\_\_\_\_\_\_\_\_\_\_\_\_\_\_\_\_\_\_\_\_\_\_

дата

## АТТЕСТАЦИОННЫЙ ЛИСТ

## уровня освоения профессиональных компетенций

в ходе прохождения

(вид и тип практики)

практики

обучающимся

(фамилия, имя, отчество)

по направлению/специальности

(код и наименование направления/специальности)

## 1. Профессиональные компетенции

![](_page_8_Picture_32.jpeg)

![](_page_9_Picture_51.jpeg)

Руководитель практики от вуза:

\_\_\_\_\_\_\_\_\_\_\_\_\_\_\_\_\_ \_\_\_\_\_\_\_\_\_\_\_\_\_\_\_\_\_\_\_\_\_\_\_\_ (подпись) (ФИО)

Ответственное лицо от профильной организации (*при прохождении практики на базе профильной организации)*:

(подпись) (ФИО)

\_\_\_\_\_\_\_\_\_\_\_\_\_\_\_\_\_ \_\_\_\_\_\_\_\_\_\_\_\_\_\_\_\_\_\_\_\_\_\_\_\_

дата

## ХАРАКТЕРИСТИКА НА ОБУЧАЮЩЕГОСЯ

![](_page_10_Picture_12.jpeg)

Ответственное лицо от профильной организации (*при прохождении практики* 

*на базе профильной организации)*

(подпись) (ФИО)

«  $\rightarrow$  20  $\Gamma$ .

\_\_\_\_\_\_\_\_\_\_\_\_\_\_\_\_\_\_\_\_\_ \_\_\_\_\_\_\_\_\_\_\_\_\_\_\_\_\_\_\_\_\_

#### **11. Учебно-методическое и информационное обеспечение, необходимое для**

#### **проведения практики**

#### **а) Основная литература:**

- 1. Гончаров, Е.А. Экологическое картографирование практикум / Е.А. Гончаров, М.А. Ануфриев; Поволжский государственный технологический университет. - Йошкар-Ола : ПГТУ, 2017. - 85 с. : ил. - Библиогр.: с. 67. - ISBN 978-5-8158-1800-2 ; То же [Электронный ресурс]. – Режим доступа: <http://biblioclub.ru/index.php?page=book&id=461570>
- 2. Григорьева И. Ю. Геоэкология: Учебное пособие / И.Ю. Григорьева. М.: НИЦ ИНФРА-М, 2014. - 270 с. + (Доп. мат. znanium.com). - (Высшее образование: Бакалавриат). – Режим доступа:<http://znanium.com/go.php?id=460987>
- 3. Емельянов А. Г. Геоэкологический мониторинг : учебное пособие для студентов, обучающихся по экологическим и географическим специальностям / А. Г. Емельянов; Твер. гос. ун-т. - Тверь : Тверской государственный университет, 2002. - 121 с., включ. обл. : табл. - Библиогр.: с.116-120. – Режим доступа: <http://texts.lib.tversu.ru/texts2/01169ucheb.djvu>
- 4. Ясовеев М. Г. Методика геоэкологических исследований: Учебное пособие / М.Г.Ясовеев, Н.Л.Стреха и др.; Под ред. М.Г.Ясовеева - М.: НИЦ ИНФРА-М; Мн.:Нов. знание, 2014 - 292с.: ил. - (Высшее образование: Бакалавр.). – Режим доступа:<http://znanium.com/catalog.php?bookinfo=446113>

#### б) **Дополнительная литература:**

- 1. Географические информационные системы [Электронный ресурс] : методические указания по английскому языку для студентов направлений «Землеустройство и кадастры» и «Геодезия и дистанционное зондирование» / . — Электрон. текстовые данные. — Нижний Новгород: Нижегородский государственный архитектурностроительный университет, ЭБС АСВ, 2014. — 45 c. — 2227-8397. — Режим доступа:<http://www.iprbookshop.ru/30798.html>
- 2. Дамрин А.Г. Картография [Электронный ресурс] : учебно-методическое пособие / А.Г. Дамрин, С.Н. Боженов. — Электрон. текстовые данные. — Оренбург: Оренбургский государственный университет, ЭБС АСВ, 2012. — 132 c. — 2227- 8397. — Режим доступа:<http://www.iprbookshop.ru/21599.html>
- 3. Добрынин, Б.Ф. Физическая география СССР / Б.Ф. Добрынин. Изд. 2-е. Москва : Учпедгиз, 1948. - 353 с. ; То же [Электронный ресурс]. – Режим доступа: <http://biblioclub.ru/index.php?page=book&id=471353>
- 4. Короновский Н.В. Общая геология: учебник / Н.В. Короновский. 2-е изд., стереотип. — М. : ИНФРА-М, 2017. — 474 с. — (Высшее образование: Бакалавриат). - [Электронный ресурс]. - Режим доступа : // <http://znanium.com/catalog/product/545603>
- 5. Куделина И.В. Общая геология : учебное пособие / И.В. Куделина, Н.П. Галянина, Т.В. Леонтьева ; Министерство образования и науки Российской Федерации, Оренбургский Государственный Университет. - Оренбург : ОГУ, 2016. - 192 с. : ил., схем., табл. - Библиогр.: с. 186-187. - ISBN 978-5-7410-1510-0 ; То же [Электронный ресурс]. - Режим доступа: <http://biblioclub.ru/index.php?page=book&id=468841>
- 6. Лайкин В.И. Геоинформатика [Электронный ресурс] : учебное пособие / В.И. Лайкин, Г.А. Упоров. — Электрон. текстовые данные. — Комсомольск-на-Амуре: Амурский гуманитарно-педагогический государственный университет, 2010. — 162 c. — 978-5-85094-398-1. — Режим доступа: <http://www.iprbookshop.ru/22308.html>
- 7. Мартынова М.И. Геоэкология. Оптимизация геосистем: учебное пособие / Мартынова М.И. - Ростов-на-Дону:Издательство ЮФУ, 2009. - 88 с. – Режим доступа:<http://znanium.com/catalog.php?bookinfo=555701>
- 8. Мидоренко Д.А. Географические информационные системы. Тверь, 2009. [Электронный ресурс]. Режим доступа:<http://geoportal.tversu.ru/Atlas/tutorial.html>
- 9. Остряков, А.Н. Почвоведение. Курс лекций для студентов ВУЗов / А.Н. Остряков. Казань : Татполиграф, 1928. - 157 с. ; То же [Электронный ресурс]. - Режим доступа: <http://biblioclub.ru/index.php?page=book&id=472008>
- 10. Пасько О. А. Практикум по картографии: учебное пособие [Электронный ресурс] / О. А. Пасько, Э. К. Дикин; Федеральное государственное автономное образовательное учреждение высшего образования «Национальный исследовательский Томский государственный университет», Министерство образования США, "Государственный университет Нью Йорка, Фредония" и др. - 2 е изд. - Томск: Издательство Томского политехнического университета, 2014. - 175 с. – Режим доступа: URL: <http://biblioclub.ru/index.php?page=book&id=442802>
- 11. Потапов А. Д. Экология: Учебник/Потапов А.Д., 2-е изд., испр. и доп. М.: НИЦ ИНФРА-М, 2016. - (Высшее образование: Бакалавриат). – Режим доступа: <http://znanium.com/catalog.php?bookinfo=487374>
- 12. Почвоведение: Справочное пособие / Мамонтов В.Г. М.: Форум, НИЦ ИНФРА-М, 2016. - 368 с.: 60x90 1/16. - (Высшее образование: Бакалавриат) (Переплёт 7БЦ) ISBN 978-5-00091-176-1 . - [Электронный ресурс]. - Режим доступа: <http://znanium.com/go.php?id=538671>
- 13. Экологический мониторинг и экологическая экспертиза: Учебное пособие / М.Г. Ясовеев и др.; Под ред. проф. М.Г. Ясовеева. - М.: НИЦ ИНФРА-М; Мн.: Нов. знание, 2015. - 304 с.: ил. - (ВО: Бакалавриат). – Режим доступа: <http://znanium.com/catalog.php?bookinfo=537790>

#### **10. Перечень ресурсов информационно-телекоммуникационной сети «Интернет», необходимых для проведения практики**

- 1. Сервис спектрозональных космических снимков региона: EarthExplorer - Каталог снимков Landsat <https://earthexplorer.usgs.gov/>
- 2. Геопортал Роскосмоса: [http://geoportal.ntsomz.ru](http://geoportal.ntsomz.ru/) ;
- 3. Сервис «Космоснимки»: [http://search.kosmosnimki.ru](http://search.kosmosnimki.ru/)

#### *Современные профессиональные базы данных и информационные справочные системы:*

1. Информационная база данных государственной статистики РФ<http://www.gks.ru/>

- 2. Национальный атлас России (Электр. ресурс): в 4 т.. Режим доступа: [http://xn--](http://национальныйатлас.рф/) [80aaaa1bhnclcci1cl5c4ep.xn--p1ai/](http://национальныйатлас.рф/)
- 3. Сайт Института мировых природных ресурсов. Режим доступа: [www.wri.org](http://www.wri.org/)
- 4. Сайт Всемирной продовольственной и сельскохозяйственной организации (ФАО) Режим доступа: [www.fao.org](http://www.fao.org/)
- 5. Информационно-правовой портал Гарант.РУ. Режим доступа: [www.garant.ru](http://www.garant.ru/)
- 6. Министерство природных ресурсов и экологии РФ. Режим доступа: <http://www.mnr.gov.ru/>
- 7. Всероссийский научно-исследовательский геологический институт им. А.П. Карпинского» (ФГУП «ВСЕГЕИ»).<http://www.vsegei.ru/ru/info/gisatlas/>

## **11. Перечень информационных технологий, используемых при проведении практики**

### **/ НИР, включая перечень программного обеспечения и информационных справочных систем**

#### **Перечень программного обеспечения:**

Adobe Reader XI – бесплатно

ArcGIS 10.4 for Desktop - Акт приема передачи на основе договора №39 а от 18.12.2014 Google Chrome – бесплатно

Kaspersky Endpoint Security 10 для Windows – Акт на передачу прав №2129 от 25 октября 2016 г.

MS Office 365 pro plus - Акт приема-передачи № 369 от 21 июля 2017

Microsoft Windows 10 Enterprise - Акт приема-передачи № 369 от 21 июля 2017

MapInfo Professional 12.0 - Акт о передаче прав по условиям договора № 26/2014-У от 10.02.14

Microsoft Visual Studio Enterprise 2015 - Акт предоставления прав № Tr035055 от 19.06.2017 Mozilla Firefox 46.0.1 (x86 ru) – бесплатно

Notepad++ - бесплатно

OpenOffice – бесплатно

QGIS 2.16.2.16.2 Nidebo – бесплатно

WinDjView  $2.1 - 6$ есплатно

НДС-ЭКОЛОГ - Акт предоставления прав Tr063036 от 11.11.2014

Отходы 3.2 - Акт предоставления прав Tr063036 от 11.11.2014

ПДВ - Эколог - Акт предоставления прав Tr063036 от 11.11.2014

Эко центр. Автотранспортное предприятие - Акт предоставления прав Tr063036 от 11.11.2014

Эко центр. Металлообработка - Акт предоставления прав Tr063036 от 11.11.2014

Эко центр. Пластмассы и полимеры - Акт предоставления прав Tr063036 от 11.11.2014

Эко центр. Сварка - Акт предоставления прав Tr063036 от 11.11.2014

Эколог Шум 2 Стандарт - Акт предоставления прав Tr063036 от 11.11.2014

#### **12. Методические материалы для обучающихся по прохождению**

#### **практики**

*Типовые контрольные задания*

![](_page_13_Picture_288.jpeg)

![](_page_14_Picture_197.jpeg)

![](_page_15_Picture_197.jpeg)

## **13. Материально-техническое обеспечение**

## 1. **Материально-техническое обеспечение практики**

В ходе практики используются помещения профильных организаций согласно договору.

![](_page_16_Picture_393.jpeg)

## **Помещения для самостоятельной работы в ТвГУ:**

![](_page_17_Picture_388.jpeg)

![](_page_18_Picture_228.jpeg)

## **14. Сведения об обновлении программы практики**

![](_page_19_Picture_57.jpeg)